фио: Агабекян Раиса Левоновна<br>Полушает : ранда ВСУДарственное аккредитованное некоммерческое частное образовательное учреждение высшего образования «Академия маркетинга и социально-информационных технологий –ИМСИТ» <mark>г.</mark> Краснодар Документ подписан простой электронной подписью Информация о владельце: Должность: ректор Дата подписания: 25.06.2024 08:59:49 Уникальный программный комп 4237c7ccb9b9e111bbaf1f4fcda9201d015c4dbaa123ff774747307b9b9fbcbe

Академический колледж

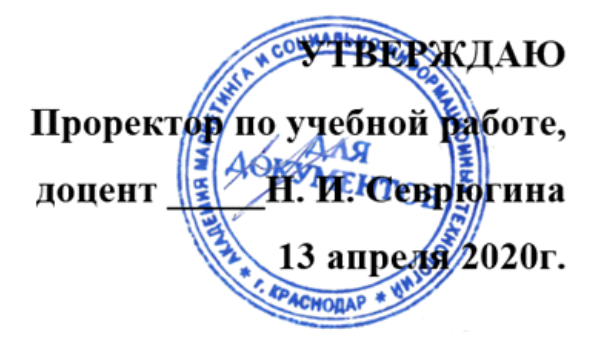

Рабочая программа профессионального модуля ПМ 04 Выполнение работ по должности Наладчик технологического оборудования

основной профессиональной образовательной программы

по специальности 09.02.02 Компьютерные сети Квалификация «техник по компьютерным сетям

г. Краснодар 2020

Рассмотрено на заседании предметно цикловой комиссии Протокол № 9 от 13 апреля 2020 г. Председатель ПЦК М. В. Большакова Зав. ОПГС Академического колледжа Худына Ю. А.

Принято педагогическим советом Акалемического коллелжа Протокол № 9 от 10 апреля 2020 г.

Рабочая программа разработана на основе основной профессиональной образовательной программы среднего профессионального образования программы подготовки специалистов среднего звена, специальности 09.02.02 Компьютерные сети, Федерального закона Российской Федерации от 29 декабря 2012 г. № 273- ФЗ Об образовании в Российской Федерации (редакция от 25.12.2018 г.) и требований ФГОС среднего профессионального образования (приказ от 28.07.2014 г. №803 Об утверждении федерального государственного образовательного с тандарта среднего профессионального образования по специальности 09.02.02 Компьютерные сети (Зарегистрировано в Минюсте России 20.08.2014 г. № 33713) технического профиля профессионального образования.

Содержание программы реализуется в процессе освоения студентами основной профессиональной образовательной программы по специальности 09.02.02 Компьютерные сети технического профиля (на базе основного общего образования) в соответствии с требованиями ФГОС СПО на 3 курсе (ах) в 5,6 семестре (ах).

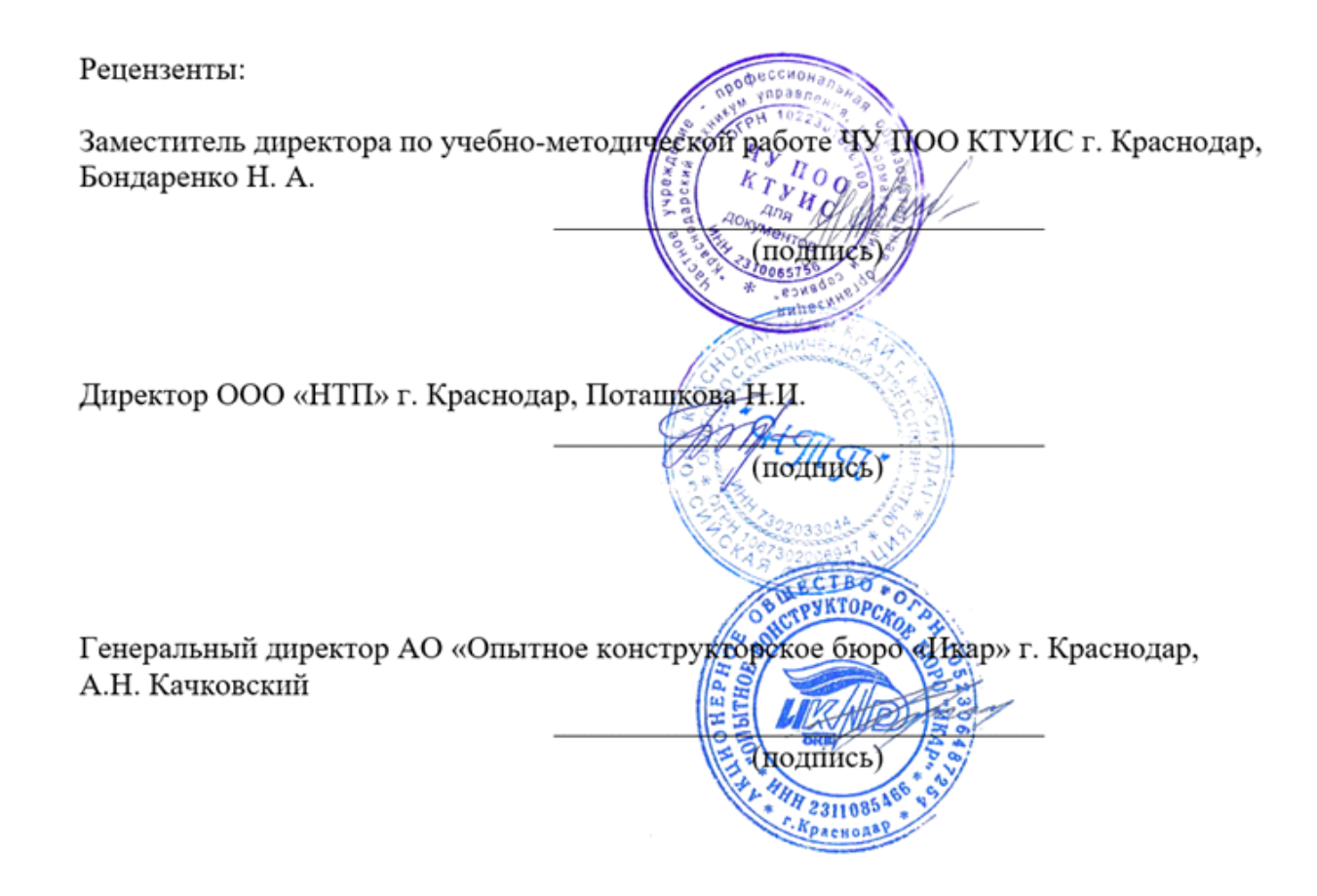

## СОДЕРЖАНИЕ

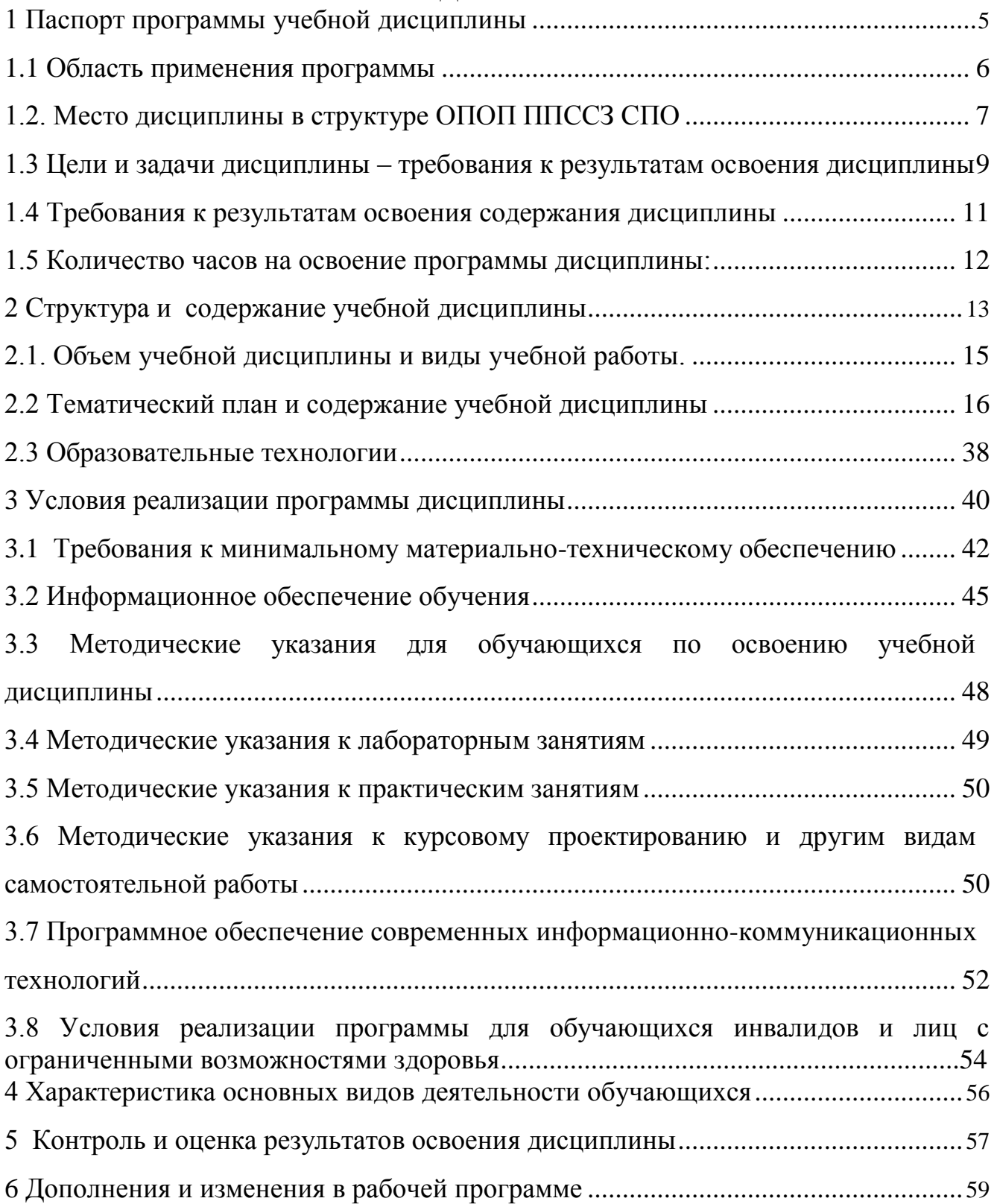

1. Паспорт программы профессионального модуля ПМ 04 «Выполнение работ по должности« Наладчик технологического оборудования »»

1.1Область применения программы профессионального модуля

 Рабочая программа профессионального модуля является частью программы подготовки специалистов среднего звена базовой подготовки в соответствии с ФГОС З+ по специальности 09.02.02 «Компьютерные сети», Приказ Минобрнауки России от 28.07.2014 N 803 «Об утверждении федерального государственного образовательного стандарта среднего профессионального образования по специальности 09.02.02 «Компьютерные сети» (Зарегистрировано в Минюсте России 20.08.2014 N 33713) , может быть использована в части освоения основного вида профессиональной деятельности (ВПД):

Выполнение работ по должности« Наладчик технологического оборудования;

1.2 Место профессионального модуля в структуре ОПОП ППССЗ СПО

Профессиональный модуль входит в профессиональный цикл.

1.3 Цели и задачи освоения профессионального модуля -требования к результатам освоения профессионального модуля.

Цель изучения - профессионального модуля дать студентам начальные знания в области организации и проектирования компьютерных сетей.

Задачи:

- прочное и сознательное овладение студентами знаниями и умениями, необходимыми для изучения специальных дисциплин, разработки курсовых и дипломных проектов, для профессиональной деятельности и продолжения обучения;

- сформировать навыки проектирования и использования компьютерных сетей и сетевых технологий;

- воспитать культуру общения в трудовом коллективе и обществе;

- развивать способности самостоятельно и эффективно решать проблемы в области профессиональной деятельности.

С целью овладения указанным видом профессиональной деятельности и соответствующими компетенциями обучающихся в ходе освоения профессионального модуля должен:

иметь практический опыт:

**-**ввода сетевого оборудования и компьютерной оргтехники в эксплуатацию на рабочем месте пользователей;

**-**диагностики работоспособности и устранения простейших неполадок и сбоев в работе сетевых устройств и компьютерной оргтехники;

**-**замены расходных материалов и быстро изнашиваемых частей аппаратного обеспечения на аналогичные или совместимые;

-организации доступа к локальным и глобальным сетям;

-сопровождения и контроля использования почтового сервера, SQL-сервера;

-расчета стоимости лицензионного программного обеспечения сетевой инфраструктуры;

-сбора данных для анализа использования и функционирования программнотехнических средств компьютерных сетей;

уметь:

-выбирать аппаратную и программную конфигурацию сетей, сервера и периферийного оборудования, оптимальную для решения задач пользователя;

-выбирать способ функционирования сети;

-подключать к сети кабельную систему персональных компьютеров, серверов, периферийных устройств, оборудования и компьютерной оргтехники;

-настраивать параметры функционирования сети;

-диагностировать работоспособность сетевого оборудования;

-устранять неполадки и сбои в работе аппаратного обеспечения;

-заменять неработоспособные компоненты сетевого оборудования на аналогичные или совместимые;

-заменять расходные материалы и быстро изнашиваемые части аппаратного обеспечения на аналогичные или совместимые;

-направлять сетевое оборудование, на ремонт в специализированные сервисные центры;

-вести отчетную и техническую документацию.

знать:

-классификацию видов и архитектуру сетей, персональных компьютеров и серверов;

-устройство сетевого оборудования и серверов, их основные блоки, функции и технические характеристики;

-назначение и устройство рабочих станций;

-виды и назначение периферийных сетевых устройств, их принцип действия, интерфейсы подключения и правила эксплуатации;

-нормативные документы по установке, эксплуатации и охране труда при работе с персональным компьютером, серверами, сетевым оборудованием и компьютерной оргтехникой;

-методики диагностики конфликтов и неисправностей компонентов сетевого обеспечения;

-способы устранения неполадок и сбоев сетевого оборудования;

-методы замены неработоспособных компонентов сетевого оборудования;

-состав процедуры гарантийного ремонта сетевого оборудования в специализированных сервисных центрах.

1.4 Требования к результатам освоения профессионального модуля

В процессе обучения студент должен освоить следующие компетенции:

Выполнение работ по одной или нескольким профессиям рабочих, должностям служащих

ОК1 Понимать сущность и социальную значимость своей будущей профессии, проявлять к ней устойчивый интерес.

ОК 2 Организовывать собственную деятельность, выбирать типовые методы и способы выполнения профессиональных задач, оценивать их эффективность и качество.

ОК3 Принимать решения в стандартных и нестандартных ситуациях и нести за них ответственность.

ОК4 Осуществлять поиск и использование информации, необходимой для эффективного выполнения профессиональных задач, профессионального и личностного развития.

ОК5 Использовать информационно-коммуникационные технологии в профессиональной деятельности.

ОК6 Работать в коллективе и в команде, эффективно общаться с коллегами, руководством, потребителями.

ОК7 Брать на себя ответственность за работу членов команды (подчиненных), за результат выполнения заданий.

ОК8 Самостоятельно определять задачи профессионального и личностного развития, заниматься самообразованием, осознанно планировать повышение квалификации.

ОК9 Ориентироваться в условиях частой смены технологий в профессиональной деятельности;

ПК1.1.Выполнять проектирование кабельной структуры компьютерной сети.

ПК1.2.Осуществлять выбор технологии , инструментальных средств и средств вычислительной техники при организации процесса разработки и исследования объектов профессиональной деятельности.

ПК1.3.Обеспечивать защиту информации в сети с использованием программно- аппаратных средств.

ПК1.4.Принимать участие в приемо-сдаточных испытаниях компьютерных сетей и сетевого оборудования различного уровня и в оценке качества и экономической эффективности сетевой топологии.

ПК1.5.Выполнять требования нормативно-технической документации, иметь опыт оформления проектной документации.

ПК 2.1. Администрировать локальные вычислительные сети и принимать меры по устранению возможных сбоев.

ПК 2.2. Администрировать сетевые ресурсы в информационных системах.

ПК 2.3. Обеспечивать сбор данных для анализа использования и функционирования программно-технических средств компьютерных сетей.

ПК 2.4. Взаимодействовать со специалистами смежного профиля при разработке методов, средств и технологий применения объектов профессиональной деятельности.

ПК 3.1. Устанавливать, настраивать, эксплуатировать и обслуживать технические и программно-аппаратные средства компьютерных сетей.

ПК 3.2. Проводить профилактические работы на объектах сетевой инфраструктуры и рабочих станциях.

ПК 3.3. Эксплуатация сетевых конфигураций.

ПК 3.4. Участвовать в разработке схемы послеаварийного восстановления работоспособности компьютерной сети, выполнять восстановление и резервное копирование информации.

ПК 3.5. Организовывать инвентаризацию технических средств сетевой инфраструктуры, осуществлять контроль оборудования после его ремонта.

ПК 3.6. Выполнять замену расходных материалов и мелкий ремонт периферийного оборудования, определять устаревшее оборудование и программные средства сетевой инфраструктуры.

1.5Количество часов на освоение программы профессионального модуля

Максимальная учебная нагрузка (всего) 416часов в том числе:

Обязательная аудиторная учебная нагрузка (всего) 282 часов;

Самостоятельная работа студента (всего) 134 час.

2 Структура и содержание профессионального модуляПМ 04 «Выполнение работ по должности Наладчик технологического оборудования»

2.1.Объем профессионального модуля и виды учебной работы.

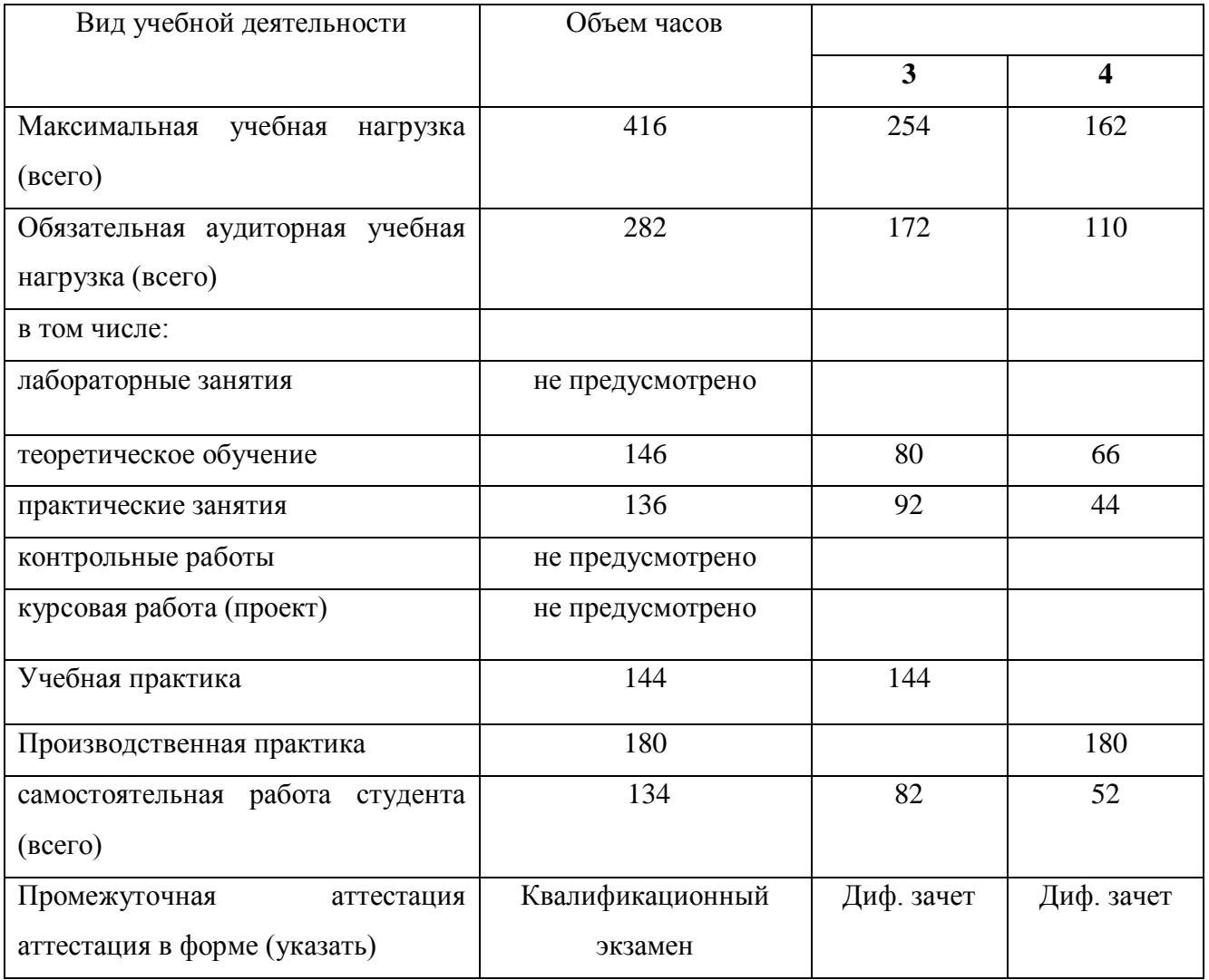

## 2.2 Тематический план профессионального модуля.

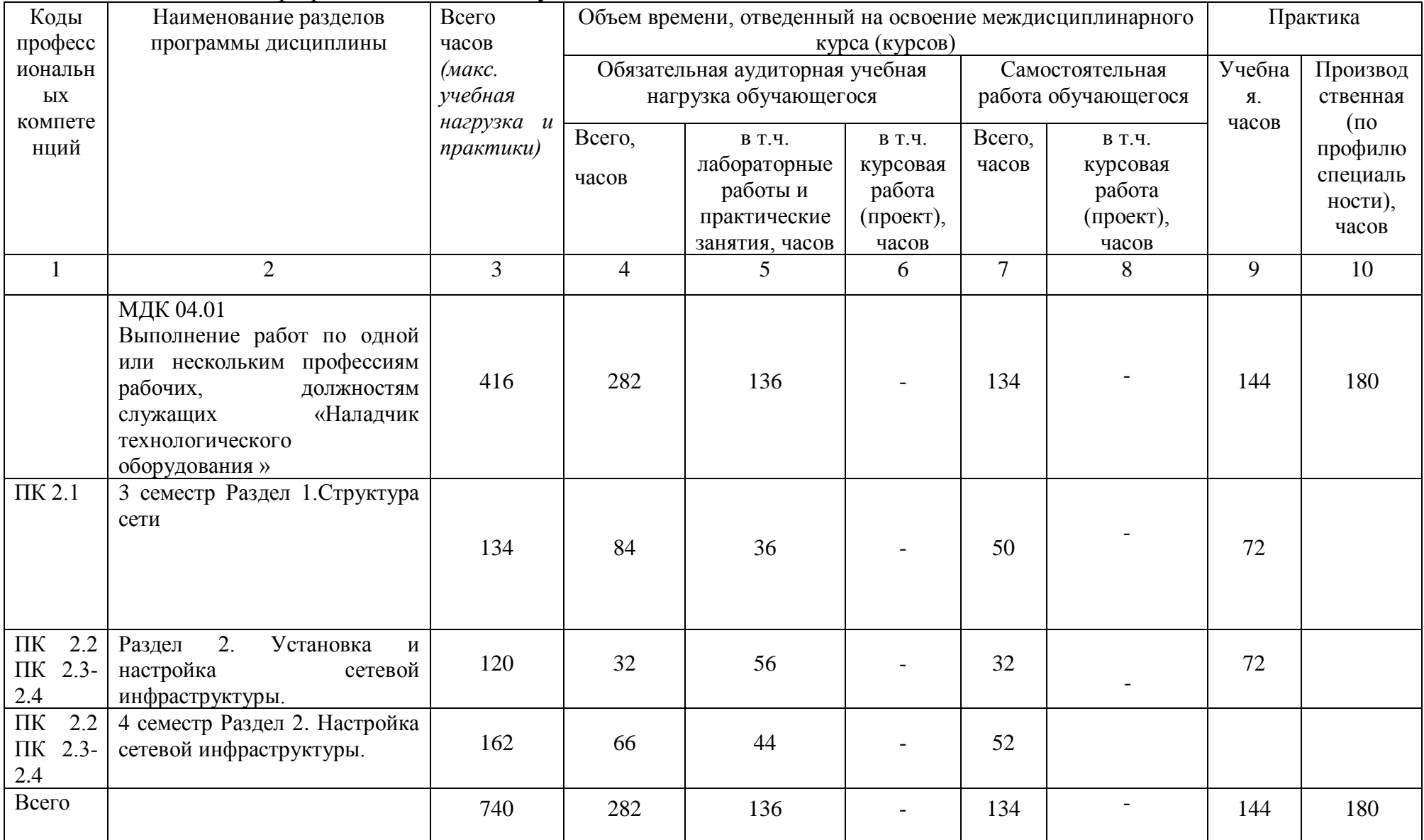

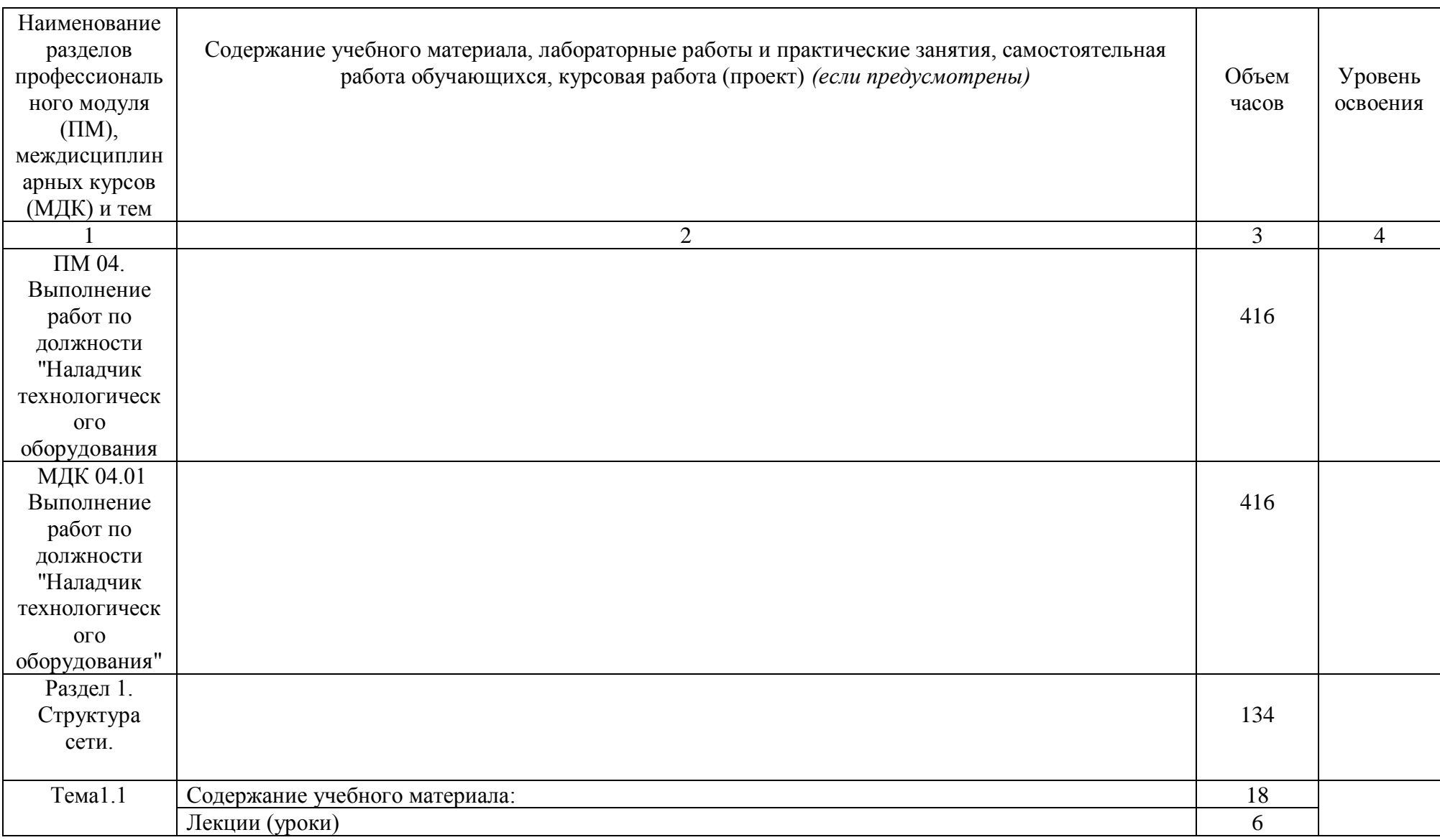

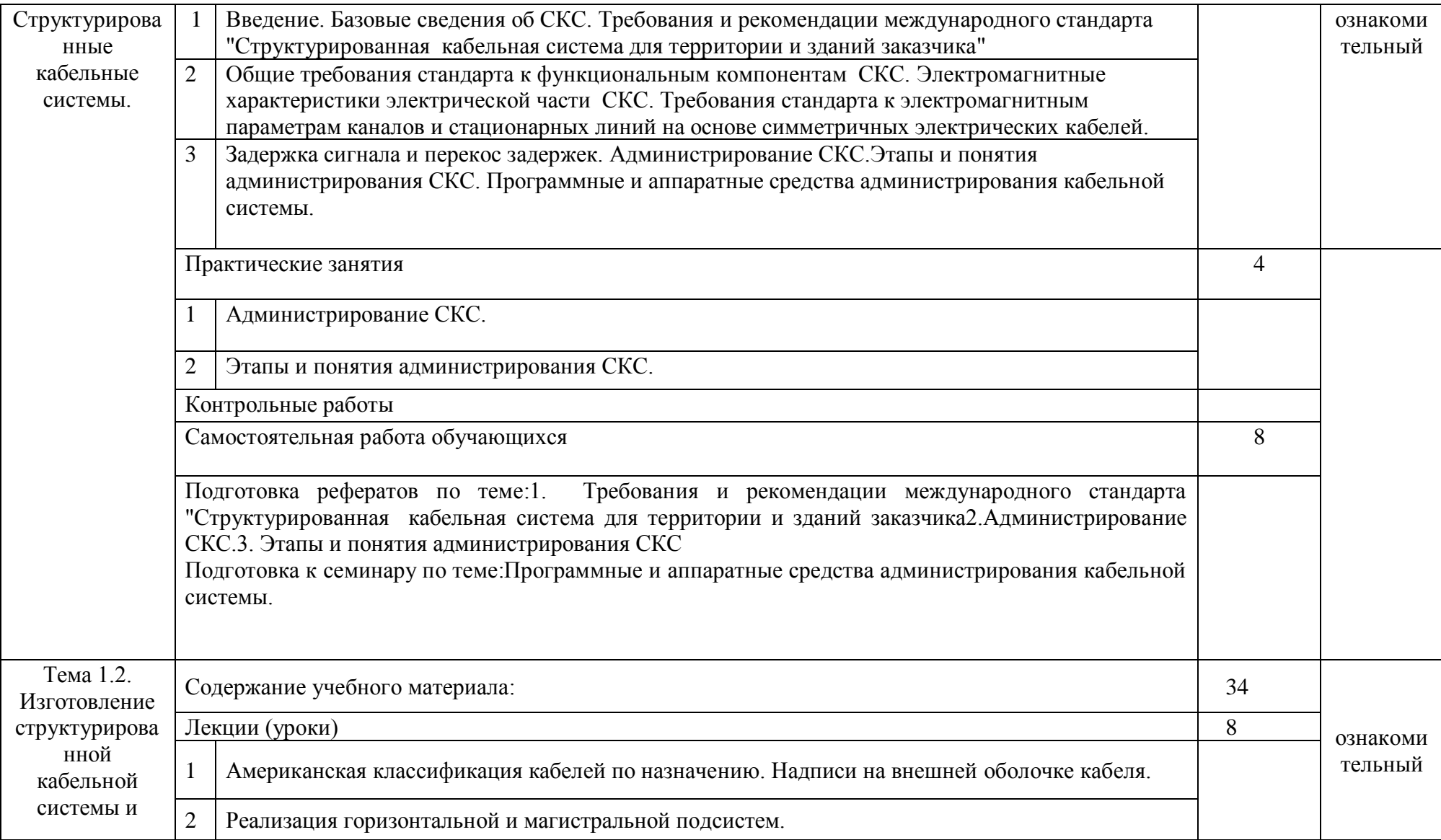

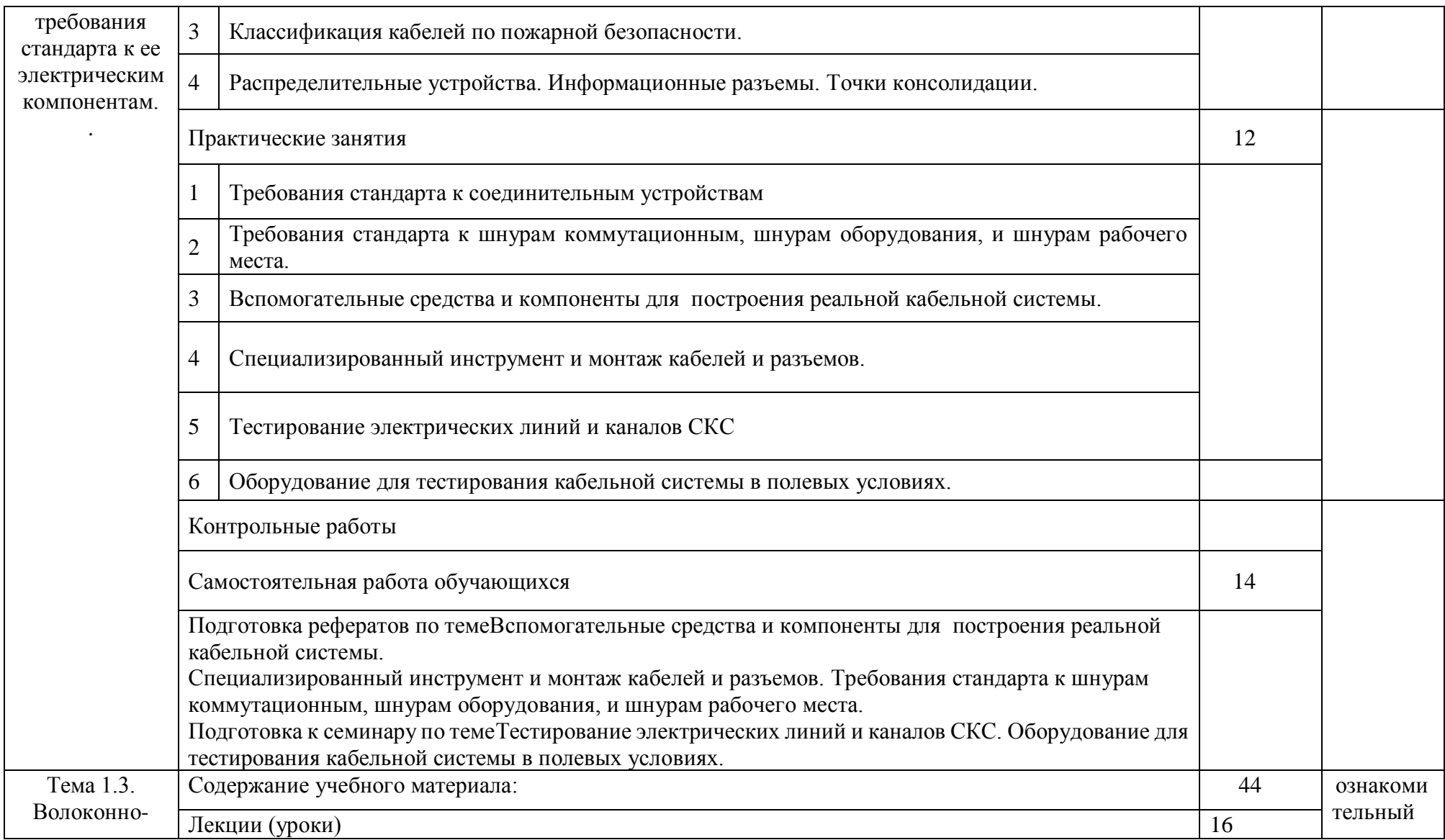

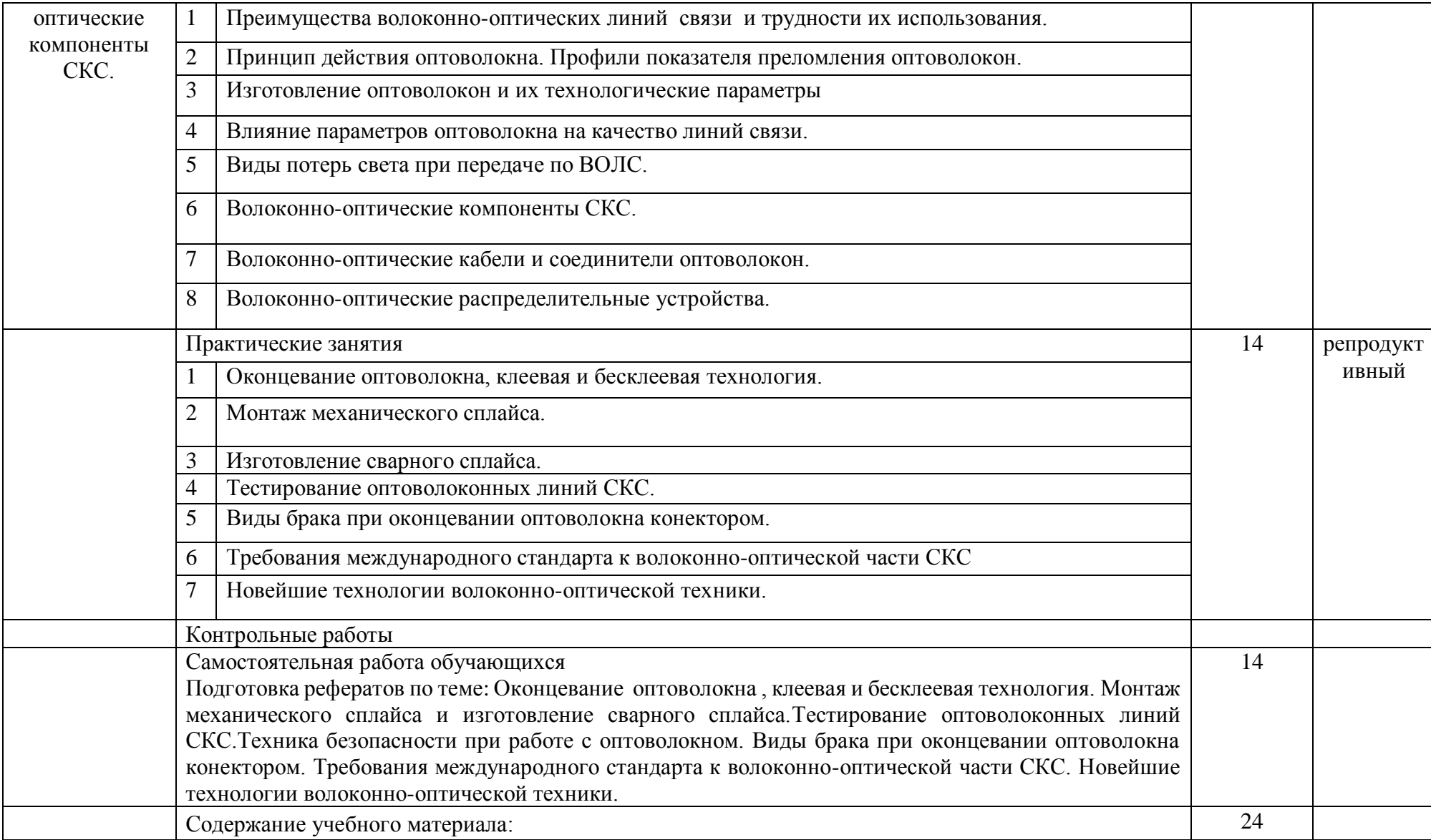

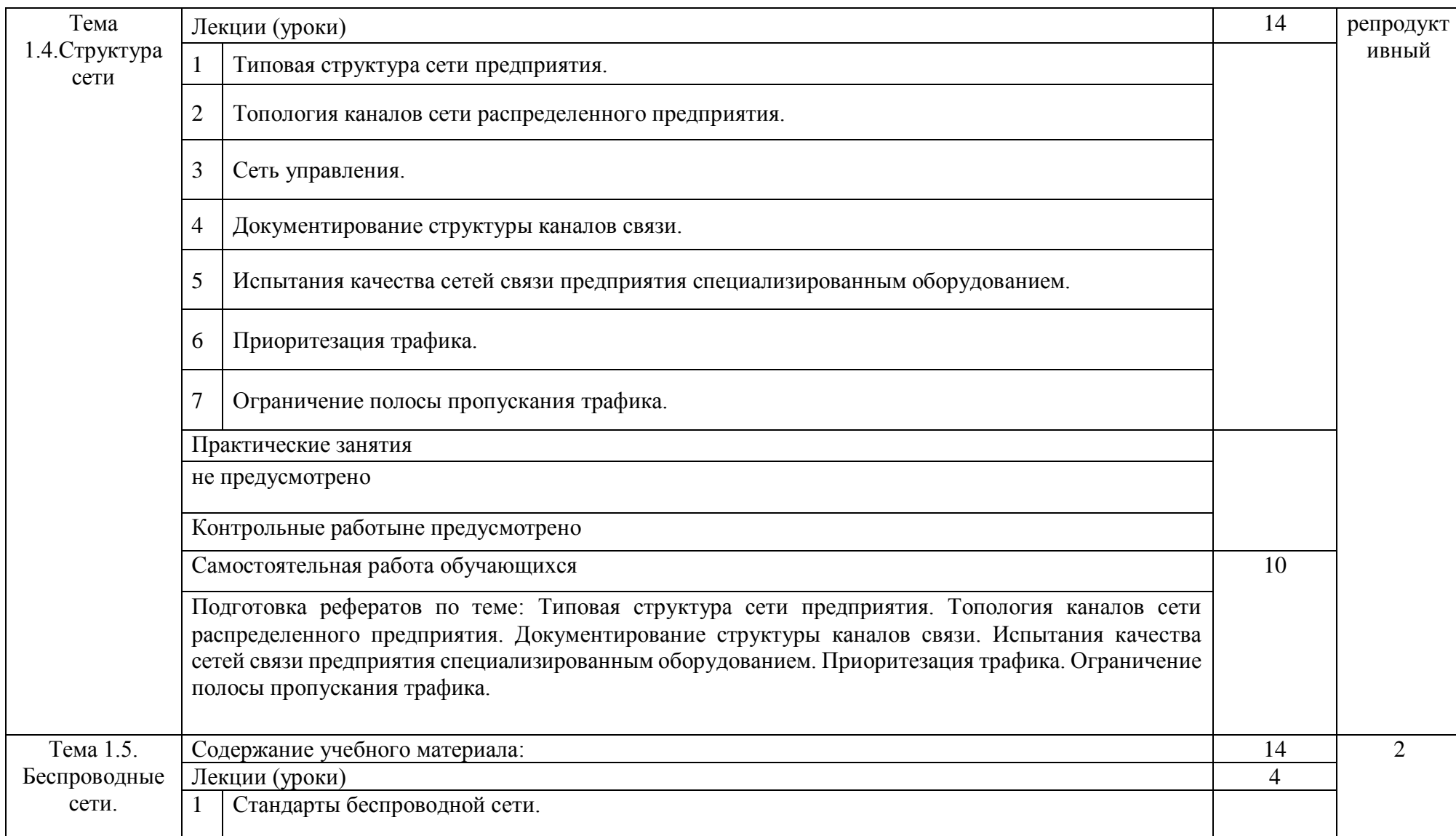

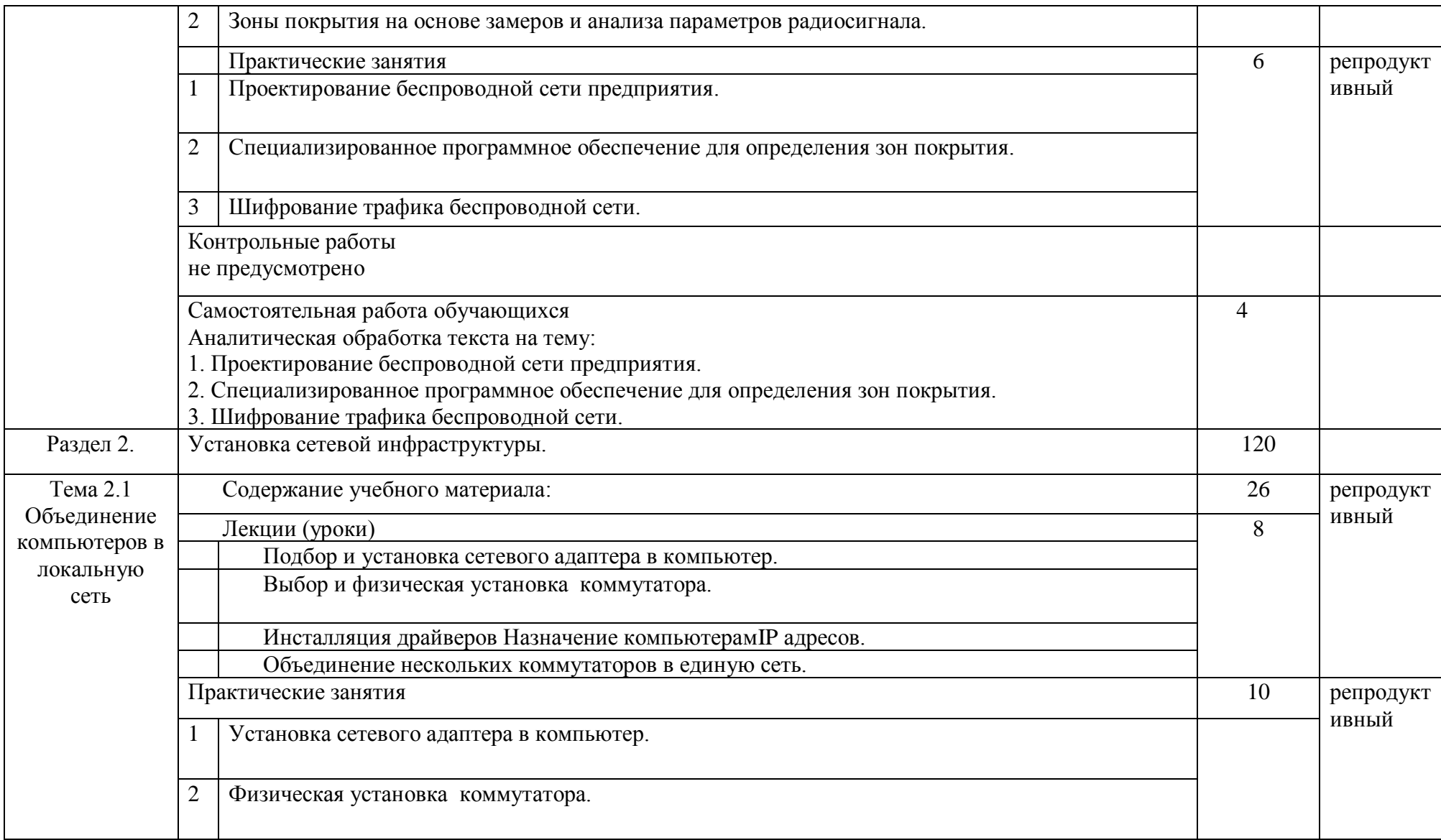

![](_page_15_Picture_131.jpeg)

![](_page_16_Picture_114.jpeg)

![](_page_17_Picture_116.jpeg)

![](_page_18_Picture_105.jpeg)

![](_page_19_Picture_149.jpeg)

![](_page_20_Picture_120.jpeg)

![](_page_21_Picture_138.jpeg)

![](_page_22_Picture_141.jpeg)

![](_page_23_Picture_62.jpeg)

![](_page_24_Picture_104.jpeg)

![](_page_25_Picture_66.jpeg)

2.3.Образовательные технологии**.** 

Образовательные технологии, используемые при реализации различных видов учебной работы и дающие наиболее эффективные результаты освоения дисциплины.

В соответствии с требованиями ФГОС СПО по специальности реализация компетентностного подхода должна предусматривать широкое использование в учебном процессе активных и интерактивных форм проведения занятий *(*компьютерных симуляций, деловых и ролевых игр, разбор конкретных ситуаций, психологические и иные тренинги и т.д.)в сочетании с внеаудиторной работой с целью формирования и развития требуемых компетенций обучающихся.

Образовательная технология – это совокупность научно и практически обоснованных методов и инструментов для достижения запланированных результатов в области образования. Применение конкретных образовательных технологий в учебном процессе определяется спецификой учебной деятельности, ее информационно-ресурсной основы и видов учебной работы.

Для освоения ПМ01 применяются следующие образовательные технологии:

1.Традиционные образовательные технологии- прямая трансляция знаний от преподавателя к студенту; Лекция Семинар –беседа Практическое занятие Лабораторная работа

Примеры форм учебных занятий с использованием традиционных технологий:

Лекция – последовательное изложение материала в дисциплинарной логике, осуществляемое преимущественно вербальными средствами (монолог преподавателя).

Семинар – беседа преподавателя и студентов, обсуждение заранее подготовленных сообщений, проектов по каждому вопросу плана занятия с единым для всех перечнем рекомендуемой обязательной и дополнительной литературы.

Практическое занятие – занятие, посвященное освоению конкретных умений и навыков по предложенному алгоритму.

Лабораторная работа– организация учебной работы с реальными материальными и информационными объектами, экспериментальная работа с аналоговыми моделями реальных объектов.

2.Технологии проблемного обучения -организация образовательного процесса, которая предполагает постановку проблемных вопросов, создание 20 учебных проблемных ситуаций для стимулирование активной познавательной деятельности студентов: Проблемная лекция Практическое занятие на основе кейсметода

Примеры форм учебных занятий с использованием технологий проблемного обучения:

Проблемная лекция – изложение материала, предполагающее постановку проблемных и дискуссионных вопросов, освещение различных научных подходов, авторские комментарии, связанные с различными моделями интерпретации изучаемого материала.

Практическое занятие в форме практикума – организация учебной работы, направленная на решение комплексной учебно-познавательной задачи, требующей от студента применения как научно-теоретических знаний, так и практических навыков.

Практическое занятие на основе кейс-метода(«метод кейсов», «кейс-стади») – обучение в контексте моделируемой ситуации, воспроизводящей реальные условия научной, производственной, общественной деятельности. Обучающиеся должны проанализировать ситуацию, разобраться в сути проблем, предложить возможные решения и выбрать лучшее из них. Кейсы базируются на реальном фактическом материале или же приближены к реальной ситуации.

3. Игровые технологии – организация образовательного процесса, основанная на реконструкции моделей поведения в рамках предложенных сценарных условий.

Примеры форм учебных занятий с использованием игровых технологий:

Деловая игра– моделирование различных ситуаций, связанных с выработкой и принятием совместных решений, обсуждением вопросов в режиме «мозгового штурма», реконструкцией функционального взаимодействия в коллективе и т.п.

Ролевая игра– имитация или реконструкция моделей ролевого поведения в предложенных сценарных условиях.

Игровые технологии Деловая игра Ролевая игра

4.Технологии проектного обучения – организация образовательного процесса в соответствии с алгоритмом поэтапного решения проблемной задачи или выполнения учебного задания. Проект предполагает совместную учебнопознавательную деятельность группы студентов, направленную на выработку концепции, установление целей и задач, формулировку ожидаемых результатов, определение принципов и методик решения поставленных задач, планирование хода работы, поиск доступных и оптимальных ресурсов, поэтапную реализацию плана работы, презентацию результатов работы, их осмысление и рефлексию.

Основные типы проектов:

Исследовательский проект – структура приближена к формату научного исследования (доказательство актуальности темы, определение научной проблемы, предмета и объекта исследования, целей и задач, методов, источников, выдвижение гипотезы, обобщение результатов, выводы, обозначение новых проблем).

Творческий проект, как правило, не имеет детально проработанной структуры; учебно-познавательная деятельность студентов осуществляется в рамках рамочного задания, подчиняясь логике и интересам участников проекта, жанру конечного результата (газета, фильм, праздник и т.п.).

Информационный проект – учебно-познавательная деятельность с ярко выраженной эвристической направленностью (поиск, отбор и систематизация информации о каком-то объекте, ознакомление участников проекта с этой информацией, ее анализ и обобщение для презентации более широкой аудитории).

 При освоении ПМ 01 предусматривается выполнение курсового проекта. Типы проектов: исследовательский проект, творческий проект, информационный проект.

5. Интерактивные технологии.. Интерактивность подразумевает субъектсубъектные отношения в ходе образовательного процесса и, как следствие, формирование саморазвивающейся информационно-ресурсной среды.

Для освоения ПМ 01 используются следующие формы учебных занятий с использованием специализированных интерактивных технологий:

-лекция «обратной связи» – лекция–провокация (изложение материала с заранее запланированными ошибками),

-лекция-беседа,

-лекция-дискуссия,

-семинар-дискуссия – коллективное обсуждение какого-либо спорного вопроса, проблемы, выявление мнений в группе.

6.Информационно-коммуникационные образовательные технологии – организация образовательного процесса, основанная на применении специализированных программных сред и технических средств работы с информацией.

Формы учебных занятий с использованием информационнокоммуникационных технологий:

-Лекция-визуализация – изложение содержания сопровождается презентацией (демонстрацией учебных материалов, представленных в различных знаковых системах, в т.ч. иллюстративных, графических, аудио- и видеоматериалов).

-Практическое занятие в форме презентации – представление результатов проектной или исследовательской деятельности с использованием специализированных программных сред.

Удельный вес занятий, проводимых в интерактивных формах, определяется главной целью программы, особенностью контингента обучающихся и содержанием конкретных дисциплин, и в целом в учебном процессе они должны составлять не менее определенного процента от всего объема аудиторных занятий.

Технологии, используемые при формировании образовательных компетенций приведены в таблице 1.

![](_page_29_Picture_135.jpeg)

![](_page_29_Picture_136.jpeg)

![](_page_30_Picture_205.jpeg)

![](_page_31_Picture_73.jpeg)

3. Условия реализации профессионального модуля.

3.1. Требования к минимальному материально-техническому обеспечению.

1. Компьютерный класс с развернутой ЛВС на базе ПЭВМ типа IBMPC (процессор IntelPentium (Celeron) не ниже 1500 МГц, ОЗУ не менее 512 MbRAM, HDD не менее 30 Gb), подключенной к ИВС ОП (Internet) из расчета одна ПЭВМ на одного обучаемого;

2. Принтер (плоттер) для печати на бумаге формата А4.

3. LCD-проектор.

4. Экран.

3.2.Информационное обеспечение обучения (основная литература, дополнительная литература, периодические издания, интернет-ресурсы).

Основная литература.

1. Кузин А. В. «Компьютерные сети»: Учебное пособие для СПО/ А.В. Кузин. - 4-e изд., перераб. и доп. - М.: Форум: ИНФРА-М, 2013. - 192 с. / Режим доступа: <http://www.znanium.com/>catalog.php?bookinfo=466100

2. Компьютерные сети: Учебное пособие для студ. учреждений СПО/ Н.В. Максимов, И.И. Попов. - 6-e изд., перераб. и доп. - М.: Форум: НИЦ ИНФРА-М, 2013. - 464 с. / Режим доступа: http://znanium.com/catalog.php?bookinfo=410391

3. Информационная безопасность компьютерных систем и сетей: Учебное пособие / Шаньгин В. Ф. - М.: ИД ФОРУМ, НИЦ ИНФРА-М, 2016. - 416 с. / Режим доступа: http://znanium.com/catalog.php?bookinfo=549989

4. Исаченко О. В. Программное обеспечение компьютерных сетей: Учебное пособие / О.В. Исаченко. - М.: НИЦ ИНФРА-М, 2014. - 117 с. / Режим доступа: http://znanium.com/catalog.php?bookinfo=424039

Дополнительная литература.

1.Назаров А.В. Эксплуатация объектов сетевой инфраструктуры: учебник для студентов учреждений СПО. - М.: Академия, 2014.

2.Пятибратов, А.П.Вычислительные системы, сети и телекоммуникации:учеб. пособие для бакалавров.-М.:КноРус, 2013.-376 с.

3.Кандаурова, Н. В. Вычислительные системы, сети и телекоммуникации.

(Курс лекций и лабораторный практикум) [Электронный ресурс]: учеб. пособие /

Н. В. Кандаурова, С. В. Яковлев, В. П. Яковлев и др. - 2-е изд., стер. - М.: ФЛИНТА,

2013. – 344 с. / Режим доступа: http://znanium.com/catalog.php?bookinfo=466100

4.Максимов И.И. «Компьютерные сети»: Учебное пособие для студ. учреждений СПО [Текст]/ Н.В. Максимов, И.И. Попов. - 6-e изд., перераб. и доп. - М.: Форум: НИЦ ИНФРА-М, 2013. - 464 с.

5.Официальное руководство Cisco по подготовке к сертификационным экзаменам CCENT/CCNA ICND1 640- 822 [Текст]/ УэнделлОдом, пер. В.А. Коваленко – СПб.: Питер, 2013. – 656с.

6.В.Олифер, Н. Олифер «Компьютерные сети. Принципы, технологии . протоколы. » 5-е издание, перераб. и доп- Питер, 2012г.-1325с.А.М.Кенин «Самоучитель системного администратора» , Питер, 2012-947с.

7.П.А.Самарский «Основы структурированных кабельных сетей» СПб.: БХВ-Петербург, 2013. — 580 с.

8.Скот Мюллер «Модернизация и ремонт ПК»20-е изд. М-С.Пт.-Киев 2013- 980 с.

Периодические издания

Журналы:

- 1. Сервисный центр.
- 2. IT технологии.
- 3. Компьютерные сети.

Интернет-ресурсы

Электронная библиотечная система Инфра-М [Электронный ресурс] Режим

доступа: http://www.znanium.com

3.3.Методические указания для обучающихся по освоению профессионального

модуля .

Методические указания для обучающихся по освоению профессионального модуля" Выполнение работ по должности Наладчик технологического оборудования" разработаны на основе федерального государственного образовательного стандарта Приказ Минобрнауки России от 28.07.2014 N 803 «Об утверждении федерального государственного образовательного стандарта среднего профессионального образования по специальности 09.02.02 «Компьютерные сети» (Зарегистрировано в Минюсте России 20.08.2014 N 33713)

Указания включают в себя методические указания по выполнению практических занятий и самостоятельной работы. Методические указания рассмотрены и одобрены Предметно-цикловой комиссией технического профиля. 3.4.Методические указания к лабораторным занятиям .

не предусмотрены.

3.5.Методические указания к практическим занятиям .

Методические указания к практическим занятиям для обучающихся при освоению профессионального модуля" Выполнение работ по должности Наладчик технологического оборудования" разработаны на основе федерального государственного образовательного стандарта Приказ Минобрнауки России от 28.07.2014 N 803 «Об утверждении федерального государственного образовательного стандарта среднего профессионального образования по специальности 09.02.02 «Компьютерные сети» (Зарегистрировано в Минюсте России 20.08.2014 N 33713)

Данные методические указания направлены на формирование у студентов навыка постановки и осуществления технического анализа по темам: структурированные кабельные системы, волоконно-оптические компоненты СКС, беспроводные сети, установка и настройка сетевой инфраструктуры , а также на формирование и закрепление теоретических и практических навыков.

Предлагаемая структура и объем методических указаний позволяет полностью реализовать поставленные курсом «Выполнение работ по должности Наладчик технологического оборудования» цели и задачи, в том числе усвоение теоретического материала, овладения приемами экспериментальных исследований и применения их на практике.

Методические указания предназначены для студентов СПО, специализирующихся на изучении компьютерных сетей.

В методических указаниях представлены перечень контрольных вопросов, заданий для самостоятельной работы, практических навыков и умений, список терминов.

Специалисты могут использовать методические указания для изучения методов монтажа структурированной кабельной системы.

3.6.Методические указания к курсовому проектированию и другим видам

самостоятельной работы .

Методические указания к курсовому проектированию и другим видам самостоятельной работы для обучающихся при освоению профессионального модуля" Выполнение работ по должности Наладчик технологического оборудования" разработаны на основе федерального государственного образовательного стандарта Приказ Минобрнауки России от 28.07.2014 N 803 «Об утверждении федерального государственного образовательного стандарта

среднего профессионального образования по специальности 09.02.02 «Компьютерные сети» (Зарегистрировано в Минюсте России 20.08.2014 N 33713)

Предлагаемая структура и объем методических указаний позволяет полностью реализовать поставленные курсом «Выполнение работ по должности Наладчик технологического оборудования» цели и задачи, в том числе усвоение теоретического материала, овладения приемами экспериментальных исследований и применения их на практике.

Методические указания предназначены для студентов СПО, специализирующихся на изучении компьютерных сетей.

В методических указаниях представлены перечень тем курсовых работ, контрольных вопросов, заданий для самостоятельной работы, практических навыков и умений, список терминов.

Специалисты могут использовать методические указания для изучения методов монтажа структурированной кабельной системы.

Указания включают материал, необходимый для выполнения самостоятельной работы, требования к оформлению отчета по самостоятельное работе. Методические указания рассмотрены и одобрены Предметно-цикловой комиссией технического профиля.

3.7.Программное обеспечение современных информационнокоммуникационных технологий.

Преподавание и подготовка студентов предполагает использование стандартного программного обеспечения для персонального компьютера:

![](_page_35_Picture_163.jpeg)

![](_page_35_Picture_164.jpeg)

браузеров для поиска информации в базах данных по дисциплине в глобальной сети ИНТЕРНЕТ: MOZILLAFIREFOX, GOOGLECHROME, OPERA, INTERNETEXPLORER.

Каталог учебных материалов [Электронный ресурс]. – Интуит. – [М, 1999 -2016]. – Режим доступа: http://search.intuit.ru/

Электронная библиотека Инфра-М [Электронный ресурс] – Режим доступа: http://www. http://znanium.com

Электронная библиотека Ibooks [Электронный ресурс] – Режим доступа: http://www.ibooks.ru

3.8 Условия реализации программы для обучающихся инвалидов и лиц с ограниченными возможностями здоровья.

Для студентов из числа лиц с ограниченными возможностями здоровья обучение проводится Академией с учетом особенностей их психофизического развития, их индивидуальных возможностей и состояния здоровья .

При проведении обучения по дисциплине обеспечивается соблюдение следующих общих требований:

проведение обучения для лиц с ограниченными возможностями здоровья в одной аудитории совместно со студентами, не имеющими ограниченных возможностей здоровья, если это не создает трудностей для них в процессе обучения;

присутствие в аудитории ассистента, оказывающего обучающимся необходимую техническую помощь с учетом их индивидуальных особенностей (занять рабочее место, передвигаться, прочитать и оформить задание, общаться с преподавателем);

пользование необходимыми обучающимся техническими средствами при выполнении практических и других работ в соответствии с учебным планом с учетом их индивидуальных особенностей;

В зависимости от индивидуальных особенностей обучающихся с ограниченными возможностями здоровья образовательная среда Академии обеспечивает выполнение следующих требований при обучении и проведении промежуточной и итоговой аттестации:

а) для слепых:

− задания и иные материалы для аттестации зачитываются ассистентом;

− письменные задания надиктовываются обучающимся ассистенту;

б) для слабовидящих:

задания и иные учебно-методические материалы оформляются увеличенным шрифтом;

− обеспечивается индивидуальное равномерное освещение не менее 300

люкс;

при необходимости обучающимся предоставляется увеличивающее устройство, допускается использование увеличивающих устройств, имеющихся у обучающихся;

в) для глухих и слабослышащих, с тяжелыми нарушениями речи:

− обеспечивается наличие звукоусиливающей аппаратуры коллективного пользования, при необходимости обучающимся предоставляется звукоусиливающая аппаратура индивидуального пользования;

по их желанию аттестационные испытания проводятся в письменной форме;

г) для лиц с нарушениями опорно-двигательного аппарата (тяжелыми нарушениями двигательных функций верхних конечностей или отсутствием верхних конечностей):

письменные задания надиктовываются ассистенту;

− по их желанию все аттестационные испытания проводятся в устной форме.

4.Характеристика основных видов деятельности обучающихся

Таблица 3

![](_page_37_Picture_165.jpeg)

![](_page_38_Picture_152.jpeg)

![](_page_39_Picture_168.jpeg)

![](_page_40_Picture_93.jpeg)

5Контроль и оценка результатов освоения профессионального модуля (вид профессиональной деятельности)

Таблица 4

![](_page_41_Picture_187.jpeg)

![](_page_42_Picture_174.jpeg)

Вопросы для самоконтроля

1. Структура сети. Структурированные кабельные системы.

2.Базовые сведения об СКС.

3.Требования и рекомендации международного стандарта "Структурированная кабельная система для территории и зданий заказчика"

4.Общие требования стандарта к функциональным компонентам СКС.

5.Электромагнитные характеристики электрической части СКС.

6. Требования стандарта к электромагнитным параметрам каналов и

стационарных линий на основе симметричных электрических кабелей.

7.Задержка сигнала и перекос задержек.

8.Администрирование СКС.

9.Этапы и понятия администрирования СКС.

10.Программные и аппаратные средства администрирования кабельной системы.

11. Изготовление структурированной кабельной системы и требования стандарта к ее электрическим компонентам.

12.Реализация горизонтальной и магистральной подсистем.

13.Классификация кабелей по пожарной безопасности.

14.Американская классификация кабелей по назначению. Надписи на внешней оболочке кабеля.

15.Распределительные устройства. Информационные разъемы. Точки консолидации.

16.Требования стандарта к соединительным устройствам.

17.Требования стандарта к шнурам коммутационным, шнурам оборудования, и шнурам рабочего места.

18.Вспомогательные средства и компоненты для построения реальной кабельной системы.

19.Специализированный инструмент и монтаж кабелей и разъемов.

20.Тестирование электрических линий и каналов СКС.

21.Оборудование для тестирования кабельной системы в полевых условиях.

22.Волоконно-оптические компоненты СКС.

23.Преимущества волоконно-оптических линий связи и трудности их использования.

24.Принцип действия оптоволокна. Профили показателя преломления оптоволокон.

25.Изготовление оптоволокон и их технологические параметры.

Вопросы к дифференцированному зачету по дисциплине "Наладчик технологического оборудования."

1. Структура сети. Структурированные кабельные системы.

2.Базовые сведения об СКС.

3.Требования и рекомендации международного стандарта "Структурированная кабельная система для территории и зданий заказчика"

4.Общие требования стандарта к функциональным компонентам СКС.

5.Электромагнитные характеристики электрической части СКС.

6. Требования стандарта к электромагнитным параметрам каналов и

стационарных линий на основе симметричных электрических кабелей.

7.Задержка сигнала и перекос задержек.

8.Администрирование СКС.

9.Этапы и понятия администрирования СКС.

10.Программные и аппаратные средства администрирования кабельной системы.

11. Изготовление структурированной кабельной системы и требования стандарта к ее электрическим компонентам.

12.Реализация горизонтальной и магистральной подсистем.

13.Классификация кабелей по пожарной безопасности.

14.Американская классификация кабелей по назначению. Надписи на внешней оболочке кабеля.

15.Распределительные устройства. Информационные разъемы. Точки консолидации.

16.Требования стандарта к соединительным устройствам.

17.Требования стандарта к шнурам коммутационным, шнурам оборудования, и шнурам рабочего места.

18.Вспомогательные средства и компоненты для построения реальной кабельной системы.

19.Специализированный инструмент и монтаж кабелей и разъемов.

20.Тестирование электрических линий и каналов СКС.

21.Оборудование для тестирования кабельной системы в полевых условиях.

22.Волоконно-оптические компоненты СКС.

23.Преимущества волоконно-оптических линий связи и трудности их использования.

24.Принцип действия оптоволокна. Профили показателя преломления оптоволокон.

25.Изготовление оптоволокон и их технологические параметры.

26.Влияние параметров оптоволокна на качество линий связи.

27.Виды потерь света при передаче по ВОЛС**.**

28.Волоконно-оптические компоненты СКС.

29.Волоконно-оптические кабели и соединители оптоволокон.

30.Волоконно-оптические распределительные устройства.

31.Оконцевание оптоволокна , клеевая и бесклеевая технология.

32.Монтаж механического сплайса и изготовление сварного сплайса.

33.Тестирование оптоволоконных линий СКС.

34.Техника безопасности при работе с оптоволокном.

35.Виды брака при оконцевании оптоволокна конектором.

36.Требования международного стандарта к волоконно-оптической части СКС.

37.Новейшие технологии волоконно-оптической техники.

38.Типовая структура сети предприятия.

39.Топология каналов сети распределенного предприятия.

40.Документирование структуры каналов связи.

41.Испытания качества сетей связи предприятия специализированным оборудованием.

42.Приоритезация трафика.

43.Ограничение полосы пропускания трафика.

44.Беспроводные сети. Стандарты беспроводной сети.

45.Проектирование беспроводной сети предприятия.

46.Зоны покрытия на основе замеров и анализа параметров радиосигнала.

47.Специализированное программное обеспечение для определения зон покрытия.

48.Шифрование трафика беспроводной сети.

49.Установка и настройка сетевой инфраструктуры.

50.Установка сетевого адаптера в компьютер.

51.Физическая установка коммутатора.Инсталляция драйверов.

52.Назначение компьютерам IP адресов.

53.Объединение нескольких коммутаторов в единую сеть.

54.Установка и настройка беспроводных сетей.

55.Настройка точки беспроводного доступа Access Point.

56.Обновление прошивки точки беспроводного доступа.

57.Настройка ограничений доступа к управлению точкой беспроводного доступа.

58.Установка беспроводного сетевого адаптера в компьютер.

59.Установка соединения с беспроводной сетью.

60.Подключение компьютера к беспроводной сети.

61.Настройка подключения с использованием утилиты Мастер беспроводных подключений.

62.Настройка подключения с использованием утилиты Windows Zero.

63.Настройка подключения с использованием утилиты D-Link Connection Manager.

64.Расширение проводных ЛКС с помощью беспроводной сети.

65.Соединение двух сегментов ЛКС беспроводным мостом.

66.Соединение двух сегментов ЛКС беспроводным мостом.

67.Настройка мостового соединения на точках беспроводного доступа.

68.Проверка работоспособности мостового соединения.

69.Широкополосное подключение ЛКС к Интернету.

70.Подключение сети к Интернету на основе технологии Ethernet/

71.Доступ к веб интерфейсу управления интернет шлюзом.

72.Обновление прошивки интернет-шлюза.

73.Подключение к Интернету на основе технологии ADSL

74.Доступ к WEB-интерфейсу управления ADSL- маршрутизатором

75.Обновление прошивки ADSL- маршрутизатора.

76.Настройка подключения к Интернету поPPPoE.

77.Завершение настройки ADSL- маршрутизатора.

78.**.** Аппаратные серверы печати.Настройка аппаратного сервера печати.

79.Получение доступа к принт-серверу с использованием службы UPnP.

80.Управление принт сервером с помощью утилиты Dlink PS Link.

81.Доступ к веб-интерфейсу управления принт-сервером.

82.Обновление прошивки принт-сервера.

83.Настройка сетевого интерфейса принт-сервера.

84.Настройка беспроводного интерфейса принт-сервера.

85.Настройка ограничений доступа к управлению принт-сервером.

86.Мастер установки принтера на принт-сервере.

87.Работа с мастером установки принтера на принт-сервере.

88.Интернет-камеры.Настройка интернет-камеры**.**

89.Веб-интерфейс управления интернет-камерой.

90.Доступ к веб-интерфейсу управления интернет-камерой

91.Обновление прошивки интернет-камеры.

92.Сетевой интерфейс интернет-камеры.

93.Настройка сетевого интерфейса интернет-камеры.

94.Беспроводной интерфейс интерфейс интернет-камеры.

95.Настройка беспроводного интерфейса интернет-камеры.

96.Ограничения доступа к управлению интернет-камерой.

97.Настройка ограничения доступа к управлению интернет-камерой.

98.Настройка системного времени на интернет-камере.

## **5. Дополнения и изменения в рабочей программе**

![](_page_46_Picture_79.jpeg)